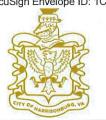

COMMUNITY DEVELOPMENT

### Comprehensive Plan Map Amendment

www.harrisonburgva.gov/comprehensive-plan

|                                                |                                   | PROPE                                   | ERTY INFORMATION                                                                                                    |                      |                         |  |  |  |
|------------------------------------------------|-----------------------------------|-----------------------------------------|----------------------------------------------------------------------------------------------------|----------------------|-------------------------|--|--|--|
| Lucy Drive                                     |                                   |                                         | TM 77 (A) 1                                                                                                    | 4.731                | acres or sq.ft.         |  |  |  |
| Property Address                               |                                   |                                         | Tax Map Parcel/ID                                                                                                    | Total Land Area      | (circle)                |  |  |  |
| Existing Comprehensive F                       | Plan Designation                  | : Limited Comm                          | •                                                                                                    |                      | 7                       |  |  |  |
| Proposed Comprehensive                         | Plan Designatio                   | n: Mixed Use                            |                                                                                                    | ¥)                   |                         |  |  |  |
| Existing Zoning Classifica                     | ation: R-3                        |                                         |                                                                                                    |                      |                         |  |  |  |
|                                                |                                   | PROPERTY                                | OWNER INFORMATION                                                                                                    |                      |                         |  |  |  |
| Blue Stone Land Com                            | pany, Inc.                        |                                         | 540-830-7031                                                                                                    |                      |                         |  |  |  |
| Property Owner Name                            |                                   |                                         | Telephone                                                                                                    |                      |                         |  |  |  |
| 150 West Mosby Rd                              |                                   |                                         | nrbrubaker@gmail.c                                                                                                    | om                   |                         |  |  |  |
| Street Address                                 |                                   |                                         | E-Mail                                                                                                    |                      |                         |  |  |  |
| Harrisonburg                                   | VA                                | 22801                                   |                                                                                                    |                      |                         |  |  |  |
| City                                           | State                             | Zip                                     |                                                                                                    |                      |                         |  |  |  |
|                                                | (                                 | WNER'S REPR                             | RESENTATIVE INFORMA                                                                                                    | FION                 |                         |  |  |  |
| Woda Cooper Develop                            | oment, Inc.                       |                                         | 540-351-7877                                                                                                    | 540-351-7877         |                         |  |  |  |
| Owner's Representative                         |                                   |                                         | Telephone                                                                                                    |                      |                         |  |  |  |
| 500 S. Front St, 10th F                        | loor                              |                                         | pzee@wodagroup.com                                                                                                    |                      |                         |  |  |  |
| Street Address                                 |                                   |                                         | E-Mail                                                                                                    |                      |                         |  |  |  |
| Columbus                                       | OH                                | 43215                                   |                                                                                                    |                      |                         |  |  |  |
| City                                           | State                             | Zip                                     |                                                                                                    |                      |                         |  |  |  |
|                                                |                                   | C                                       | EERTIFICATION                                                                                                    |                      | -                       |  |  |  |
| accurate and true to the                       | e best of my kn<br>the above prop | owledge. In addit<br>erty for the purpo | tion and on the attachments jion, I hereby grant permission oses of processing and reviewith City on any property.  1/3/2022  DATE | to the agents and en | nployees of the City of |  |  |  |
| 4                                              |                                   | REQUI                                   | RED ATTACHMENTS                                                                                                    |                      |                         |  |  |  |
| ✓ Letter explaining ✓ Survey of proper         |                                   | reasons for seekin                      | g comprehensive plan map amend                                                                                                    | dment.               |                         |  |  |  |
| _                                              | TO BE                             | COMPLETED I                             | BY PLANNING & ZONING                                                                                                    | DIVISION             |                         |  |  |  |
| Date Application and Fee Received  Received By |                                   |                                         | Total Fees Due: \$ Application Fee: \$550.00 + \$30.00 per acre                                                                    |                      |                         |  |  |  |

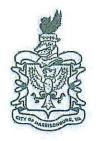

## COMMUNITY DEVELOPMENT

# Change of Zoning District (Rezoning) Application

www.harrisonburgva.gov/zoning

|                                                                                |                                                                                                    | PROPERT                                            | Y INFORMATION                                                                                          |                               |                                                                                                    |  |  |
|--------------------------------------------------------------------------------|----------------------------------------------------------------------------------------------------|----------------------------------------------------|----------------------------------------------------------------------------------------------------|-------------------------------|----------------------------------------------------------------------------------------------------|--|--|
| Lucy Drive                                                                     |                                                                                                    |                                                    | TM 77 (A) 1                                                                                            | (A) 1 4.731                   |                                                                                                    |  |  |
| Property Address                                                               |                                                                                                    |                                                    | Tax Map Parcel/ID                                                                                      | Total Land Area               | acres or sq.ft.<br>(circle)                                                                                                    |  |  |
|                                                                                | 4.2.36                                                                                                    |                                                    |                                                                                                    | New Section 1                 |                                                                                                    |  |  |
|                                                                                | Existing Zoning District: R-3                                                                                                    |                                                    |                                                                                                    | Proposed Zoning District: R-5 |                                                                                                    |  |  |
| Existing Comprehensiv                                                          | ve Plan Designation                                                                                                    | Limited Commercia                                  |                                                                                                    |                               | _                                                                                                    |  |  |
|                                                                                |                                                                                                    | PROPERTY OV                                        | WNER INFORMATION                                                                                       |                               |                                                                                                    |  |  |
| Blue Stone Land Co                                                             | ompany, Inc.                                                                                                    |                                                    | 540-830-7031                                                                                           |                               |                                                                                                    |  |  |
| Property Owner Name                                                            |                                                                                                    |                                                    | Telephone                                                                                              |                               |                                                                                                    |  |  |
| 150 West Mosby Ro                                                              | i                                                                                                    |                                                    | nrbrubaker@gmail.c                                                                                     | om                            |                                                                                                    |  |  |
| Street Address                                                                 |                                                                                                    | 2.7.47                                             | E-Mail                                                                                                 |                               |                                                                                                    |  |  |
| Harrisonburg                                                                   | VA                                                                                                    | 22801                                              | and a                                                                                                  |                               | · E                                                                                                    |  |  |
| City                                                                           | State                                                                                                    | Zip                                                |                                                                                                    |                               |                                                                                                    |  |  |
|                                                                                |                                                                                                    | OWNER'S REPRESE                                    | ENTATIVE INFORMATI                                                                                     | ON                            |                                                                                                    |  |  |
| Woda Cooper Deve                                                               | elopment, Inc.                                                                                                    |                                                    | 540-351-7877                                                                                           |                               |                                                                                                    |  |  |
| Owner's Representativ                                                          | re                                                                                                    |                                                    | Telephone                                                                                              |                               |                                                                                                    |  |  |
| 500 S. Front St, 10th                                                          | h Floor                                                                                                    |                                                    | pzee@wodagroup.com                                                                                     |                               |                                                                                                    |  |  |
| Street Address                                                                 |                                                                                                    | 10.                                                | E-Mail                                                                                                 |                               |                                                                                                    |  |  |
| Columbus                                                                       | OH                                                                                                    | 43215                                              |                                                                                                    |                               |                                                                                                    |  |  |
| City                                                                           | State                                                                                                    | Zip                                                |                                                                                                    |                               |                                                                                                    |  |  |
|                                                                                | The state of the state of the s |                                                    | TIFICATION                                                                                             | Transmission Committee of the | The state of the state of the s |  |  |
| to the best of my knowled<br>property for the purpo<br>posted by the City on a | edge. In addition, I<br>ses of processing a                                                                                                    | hereby grant permission<br>nd reviewing this appli | he attachments provided (ma<br>to the agents and employee<br>cation. I also understand th<br>12/2/2021 | s of the City of Harrison     | nburg to enter the above                                                                                                    |  |  |
| PROPERTY OWNER                                                                 |                                                                                                    |                                                    | DATE                                                                                                   |                               |                                                                                                    |  |  |
|                                                                                |                                                                                                    |                                                    | DATTACHMENTS                                                                                           |                               |                                                                                                    |  |  |
| ✓ Statement on p ✓ Survey of prop ✓ Traffic Impac Department.                  | proffers, if applying<br>perty or site map.<br>it Analysis (TIA) D<br>Applicant is respons<br>rrisonburgva.gov/tra                                                                                                    | ible for coordinating win                          | g.<br>Traffic Impact Analysis (Tl<br>th Public Works prior to sub                                      | omitting this application     | signed by Public Works<br>n. For more information,                                                                                                    |  |  |
|                                                                                | TO B                                                                                                    | E COMPLETED BY P                                   | LANNING & ZONING D                                                                                     | IVISION                       |                                                                                                    |  |  |
| Date Application and F                                                         | 3-2  <br>Fee Received                                                                                                    |                                                    | Total Fees Due: \$Application Fee: \$550.                                                              | 00 + \$30.00 per acre         | _                                                                                                    |  |  |

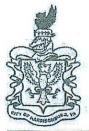

## COMMUNITY DEVELOPMENT

#### **Special Use Permit Application**

www.harrisonburgva.gov/zoning

| OWIGO.                                                                                                |                                                                                                    | PI                                                                                                    | OPERTY INFORMATION                                                                                                    |                                                                                                    |  |  |
|----------------------------------------------------------------------------------------------------|----------------------------------------------------------------------------------------------------|----------------------------------------------------------------------------------------------------|----------------------------------------------------------------------------------------------------|----------------------------------------------------------------------------------------------------|--|--|
| Lucy Drive                                                                                            |                                                                                                    |                                                                                                    | TM 77 (A) 1                                                                                                    | 4.731 acres or sq.ft.                                                                                                    |  |  |
| Property Address                                                                                      |                                                                                                    |                                                                                                    |                                                                                                    | Total Land Area (circle)                                                                                                    |  |  |
| Existing Zoning Classic                                                                               | R-3 (Re                                                                                                    | nuestina reza                                                                                                    | ning to R-5)                                                                                                    |                                                                                                    |  |  |
|                                                                                                    |                                                                                                    |                                                                                                    |                                                                                                    |                                                                                                    |  |  |
| Special Use being requ                                                                                | ested: Multiple-fai                                                                                                    | mily dwelling                                                                                                    | of more than twelve (12) units                                                                                                    | per building.                                                                                                    |  |  |
| 2                                                                                                    |                                                                                                    | PROPI                                                                                                    | RTY OWNER INFORMATION                                                                                                    |                                                                                                    |  |  |
| Blue Stone Land Co                                                                                    | ompany, Inc.                                                                                                    |                                                                                                    | 540-830-7031                                                                                                    |                                                                                                    |  |  |
| Property Owner Name                                                                                   |                                                                                                    |                                                                                                    | Telephone                                                                                                    |                                                                                                    |  |  |
| 150 West Mosby Rd                                                                                     | ľ                                                                                                    |                                                                                                    | nrbrubaker@gmail                                                                                                    | l.com                                                                                                    |  |  |
| Street Address                                                                                        |                                                                                                    |                                                                                                    | E-Mail                                                                                                    |                                                                                                    |  |  |
| Harrisonburg                                                                                          | VA                                                                                                    | 22801                                                                                                    |                                                                                                    |                                                                                                    |  |  |
| City                                                                                                  | State                                                                                                    | Zip                                                                                                    |                                                                                                    |                                                                                                    |  |  |
|                                                                                                    |                                                                                                    | OWNER'S                                                                                                    | EPRESENTATIVE INFORMA                                                                                                    | TION                                                                                                    |  |  |
| Woda Cooper Deve                                                                                      | lopment, Inc.                                                                                                    |                                                                                                    | 540-351-7877                                                                                                    |                                                                                                    |  |  |
| Owner's Representative                                                                                | е                                                                                                    |                                                                                                    | Telephone                                                                                                    |                                                                                                    |  |  |
| 500 S. Front St, 10th                                                                                 | h Floor                                                                                                    |                                                                                                    | pzee@wodagroup                                                                                                    | pzee@wodagroup.com                                                                                                    |  |  |
| Street Address                                                                                        | 3000 1011 PC 900 300 INC - 41 90120 22                                                                                                    |                                                                                                    | E-Mail                                                                                                    |                                                                                                    |  |  |
| Columbus                                                                                              | OH                                                                                                    | 43215                                                                                                    |                                                                                                    |                                                                                                    |  |  |
| City                                                                                                  | State                                                                                                    | Zip                                                                                                    | CERTIFICATION                                                                                                    |                                                                                                    |  |  |
| to the best of my knowled<br>property for the purposited by the City on a                             | edge. In addition, I<br>uses of processing a<br>my property.                                                                                                    | hereby grant p                                                                                                    | ermission to the agents and employ                                                                                                    | maps and other information) is accurate and true<br>sees of the City of Harrisonburg to enter the above<br>that, when required, public notice signs will be                                                                                                    |  |  |
| 111012111                                                                                             |                                                                                                    | RI                                                                                                    | QUIRED ATTACHMENTS                                                                                                    | Harrison T. Harrison T.                                                                                                    |  |  |
| Traffic Impact A Department, App www.harrisonbur required parking rentals. To prever a TIA Determinat | proposed use & rea<br>malysis (TIA) Dete<br>licant is responsible<br>gva.gov/traffic-imp<br>areas, reduction in<br>at delays in reviewi-<br>tion Form or TIA A<br>Wireless Telecom | ermination For<br>for coordination<br>eact-analysis. I<br>required side<br>ng your applic<br>cceptance Let<br>munications Fa | ng with Public Works prior to subminis requirement is waived for the for and setback, wireless telecommunation, please consult with Planning er.  cility allowed only by SUP, then a | TA) Acceptance Letter signed by Public Works uitting this application. For more information, visit ollowing SUPs: major family day homes, reducing ication facilities, wall and fences, and short-term staff to confirm your application does not require lso submit a wireless telecommunications facility |  |  |
|                                                                                                    | тов                                                                                                    | E COMPLET                                                                                                    | ED BY PLANNING & ZONING                                                                                                    | DIVISION                                                                                                    |  |  |
| 12-3-21                                                                                               |                                                                                                    |                                                                                                    | Total Fees Due: \$                                                                                                    |                                                                                                    |  |  |
| Date Application and F                                                                                | Fee Received                                                                                                    |                                                                                                    |                                                                                                    | Application Fee: \$425.00 + \$30.00 per acre                                                                                                    |  |  |
| Received By                                                                                           |                                                                                                    |                                                                                                    |                                                                                                    |                                                                                                    |  |  |

January 3, 2022

RE: Rezoning and Special Use Permit Application Authorization

Blue Stone Land Company, Inc. hereby authorizes Woda Cooper Development, Inc. to submit the Rezoning Application, the Special Use Permit Application, and the Comprehensive Plan Map Amendment Application for the land on Lucy Drive with the tax map identification number of TM 77 (A) 1. Blue Stone Land Company, Inc. authorizes Woda Cooper Development, Inc. to submit the statement on proffers to apply for conditional rezoning as necessary.

Should you have any questions, please do not hesitate to contact me at 540-830-7031.

Sincerely,

Daniel Brubaker Blue Stone Land Company, Inc.

Docusigned by:

Daniel Brubaker
225381489997450

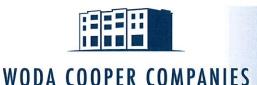

500 South Front St 10th Floor Columbus, Ohio 43215

Office: 614.396.3200 www.wodagroup.com

January 3, 2022

Planning Commission City of Harrisonburg 409 South Main Street Harrisonburg, VA 22801 Planning Commission City of Harrisonburg 409 South Main Street Harrisonburg, VA 22801

Re: Woda Cooper Development, Inc. Application for Rezoning; Application for Special Use Permit / 10-3-55.4(1); and Application for Comprehensive Plan Map Amendment

Dear City Councilors and Commissioners:

Woda Cooper Development, Inc. (the "Applicant") is seeking a Rezoning from R-3 to R-5, a Special Use Permit to permit multiple-family dwelling of more than twelve (12) units per building, and a Comprehensive Plan Map Amendment from Limited Commercial land use to Mixed Use on Tax Map parcel 77-A-1 on Lucy Drive. The Applicant submits these applications with authorization from the current landowner, Blue Stone Land Company, Inc.

The Applicant wishes to develop, construct, and manage a multiple-family apartment development, to be known as Simms Pointe, that contains 111 total units on this 4.731-acre parcel, for a density of 23.46 dwelling units per acre. This apartment development would contain only residential uses. The units are going to be targeted at affordable workforce households. The Applicant intends to pursue Section 42 tax credits with general occupancy/family target population. The units would be targeted to households that meet the requirements for 30% AMI (area median income) up to 70% AMI. Simms Pointe would utilize income averaging, so the units will have an average AMI of no more than 60%. No market-rate units or student housing units will be included.

In applying for Section 42 tax credits, there are minimum design and amenity features that applicants include in order to produce a competitive development. As it currently stands, Simms Pointe will have a exterior walls consisting of 50% brick and 50% fiber cement board. There will be a community room of at least 750 square feet. There will also be a playground for children. The development will choose from a select few green building certifications including EarthCraft Gold, LEED green-building certification, or Enterprise Green Communities. There will be a full-time property manager and a full-time maintenance technician on-site.

Simms Pointe could be a valuable asset for the city of Harrisonburg as it acts on the key findings of the Harrisonburg Housing Study. Using income averaging will allow Simms Pointe to target greater than 10% of its units towards the lowest income group (30% AMI), identified as one of the greatest needs in the Housing Study. The Housing Study also identifies that a majority of cost burdened renter households are households that earn between 0% and 80% AMI. Simms Pointe will target various AMI levels within this range. The Housing Study recommends placing affordable housing in areas with high access to amenities and public transit. Simms Pointe will be located directly on a bus line and would like to work with the Harrisonburg Department of Public Transportation to provide a bus shelter and pad. The amenities found in the Valley Mall just down the road, among many more nearby

amenities, will give the residents very high access to amenities and jobs as well. Simms Pointe falls within Market Type A, identified in the Housing Study as an area with an emphasis on increasing density and as an area with above median access to amenities.

The Applicant has received a Determination of Need for a Traffic Impact Analysis that indicates the AM Peak Hour Trips will be 41 total, and the PM Peak Hour Trips will be 51 total. A site map and the recorded plat from 2007 are provided in the application. A conceptual plan is also provided to show a potential site layout and building massing.

The Applicant seeks Rezoning from R-3 to R-5 to permit a greater density. R-3 would allow up to 68 units on this parcel, while R-5 would permit up to 114 units. The increase in density will allow the Applicant to produce a more competitive application in their pursuit of the Section 42 tax credits. The Applicant seeks to conditionally zone this property, subject to the proffer statement below. This conditionally zoned property will restrict occupancy and will condition a minimum of 1.5 parking spaces per dwelling unit.

The Applicant seeks Special Use Permit10-3-55.4(1) to permit multiple-family dwelling of more than twelve (12) units per building. Without the Special Use Permit, R-5 zoning would allow multiple-family dwellings with up to twelve (12) units per building. This Special Use Permit would allow the buildings to be constructed more efficiently and allow for a more efficient site layout. More efficient construction pricing will be beneficial to the Applicant in their application for the Section 42 tax credits.

The Applicant seeks a Comprehensive Plan Map Amendment to change the future land use from Limited Commercial to Mixed Use. A future land use designation of Mixed Use would permit up to 24 dwelling units per acre. Simms Pointe is intended to contain only residential uses, so the Applicant wishes to amend the Comprehensive Plan Map to designate the future land use as Mixed Use as the development will complement the adjacent commercial and residential uses. Simms Pointe will help the city of Harrisonburg meet the current and future needs of residents for affordable housing, one of the key goals of the Comprehensive Plan.

Thank you for your time and consideration, and please feel free to direct any questions or comments to me at pzee@wodagroup.com or 540-351-7877.

Sincerely,

Parker Zee, Assistant Vice President of Development

Woda Cooper Development, Inc.

Parker her

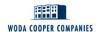

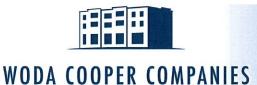

500 South Front St 10th Floor Columbus, Ohio 43215

Office: 614.396.3200 www.wodagroup.com

January 3, 2022

Planning Commission City of Harrisonburg 409 South Main Street Harrisonburg, VA 22801 Planning Commission City of Harrisonburg 409 South Main Street Harrisonburg, VA 22801

Re: Proffer Statement

Dear City Councilors and Commissioners:

The Applicant hereby voluntarily proffers that, if the City of Harrisonburg City Council acts to rezone the Property as requested, the development of the Property shall be in strict accordance with the following proffered conditions pursuant to Section 15.2-2241, -2297, -2298, or -2303 (as applicable) of the Code of Virginia, 1950, as amended, and pursuant to Section 10-3-123 of the City of Harrisonburg Zoning Ordinance.

- 1. No parking lot (including travel lanes and drive aisles) shall be located between any building and Lucy Drive. A bus pull-off lane shall be exempt from this requirement.
- 2. The Property shall not contain residential units that have greater than three (3) bedrooms.
- 3. The one-bedroom dwelling units on the Property shall make up at least 10% of the total dwelling units on the Property. The three-bedroom dwelling units on the Property shall make up no more than 30% of the total dwelling units on the Property.
- 4. The Property shall contain a playground for use by residents. The playground shall be a minimum of 600 square feet and shall include a slide, a swing, and climbing features.
- 5. A sidewalk shall be constructed along Lucy Drive for the length of the Property. Additionally, the property owner will dedicate right-of-way or a public sidewalk easement to be located a minimum of 0.5-ft behind the sidewalk.
- 6. A minimum of 16 deciduous trees or a minimum 26 small/ornamental deciduous trees shall be planted and maintained between the sidewalk and the building(s). At the time of planting, tree sizes shall meet the minimum size requirements defined in the Zoning Ordinance.
- 7. No building shall exceed three (3) stories in height.
- 8. The existing vegetation (trees and shrubbery) parallel to and within 23 feet of the southern property line shall be maintained to provide a vegetative buffer between adjacent residential uses and uses on the subject site. If any vegetation needs to be removed for construction of the property, it shall be replaced with an equivalent planting. Trees that are replaced must be

at least 6 feet in height at the time of planting.

- 9. Dwelling units may be occupied by single family or no more than three (3) unrelated persons. Exceptions may be made in instances when complying with this occupancy standard would result in violation of Title 42 of the U.S. Code, Chapter 45 Fair Housing.
- 10. A minimum of 1.5 parking spaces per dwelling unit shall be provided.
- 11. Dwelling units shall not be occupied by households that are made up of only full-time students.
- 12. The development shall be served by only one entrance. This entrance shall align with either Pro Pointe Lane or the entrance serving tax map parcel 77-K-6.
- 13. A bus pull-off, concrete pad, and easement for a bus shelter shall be provided at a location acceptable to Harrisonburg Department of Public Transportation (HDPT). The bus pull-off and concrete pad shall be constructed to HDPT's specifications.
- 14. Exterior lighting of the site shall be designed so that light is not directed off the site and the light source is shielded from direct offsite viewing. Light fixtures in parking areas shall not exceed fifteen (15) feet in height.

Thank you for your time and consideration, and please feel free to direct any questions or comments to me at pzee@wodagroup.com or 540-351-7877.

Sincerely,

Parker Zee, Assistant Vice President of Development

Woda Cooper Development, Inc.

Parker Ages

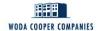

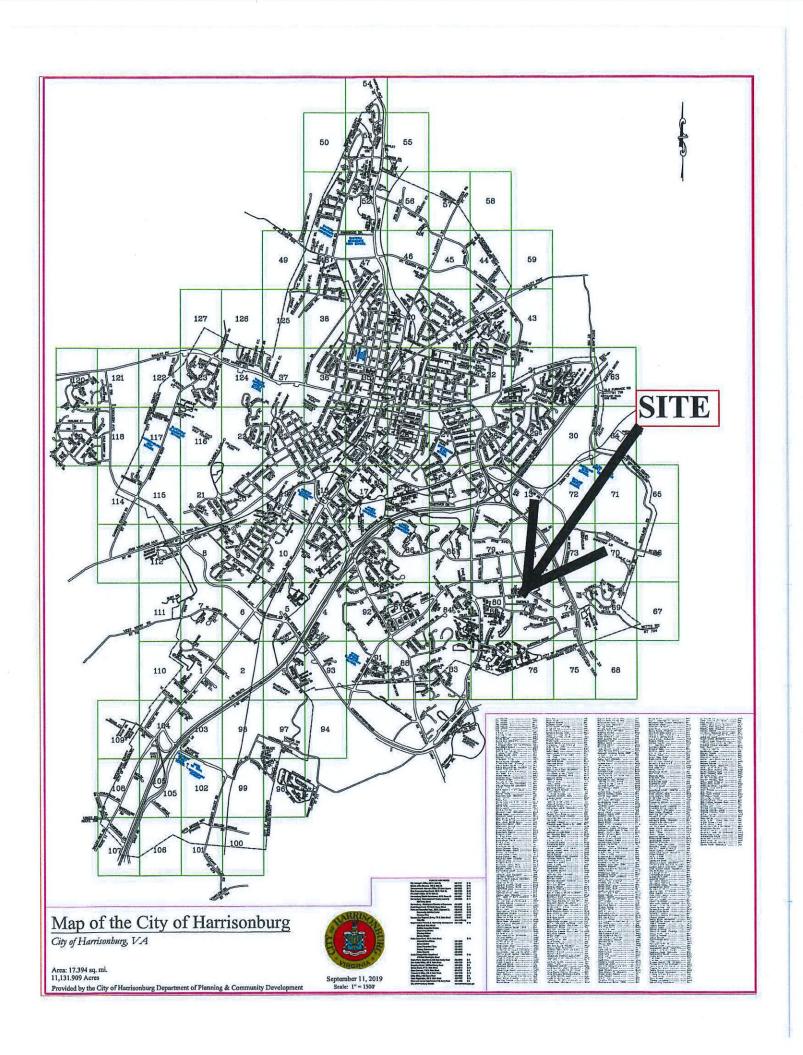

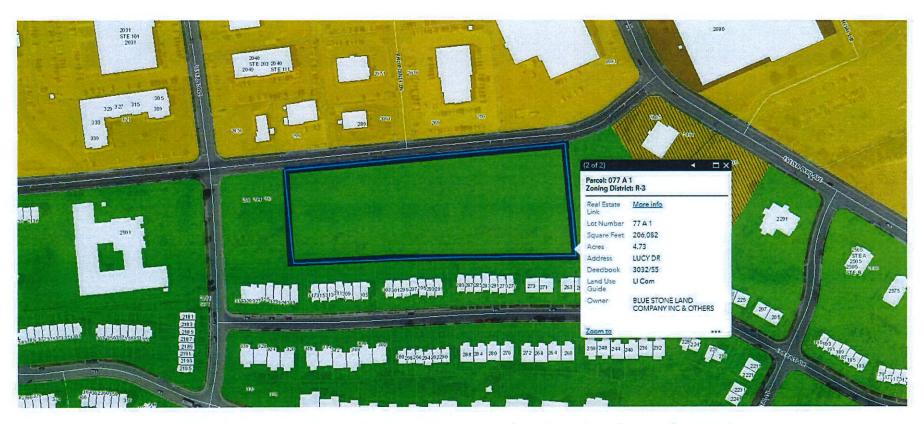

Lucy Drive; Tax Map Parcel 77-A-1; 4.731 acres

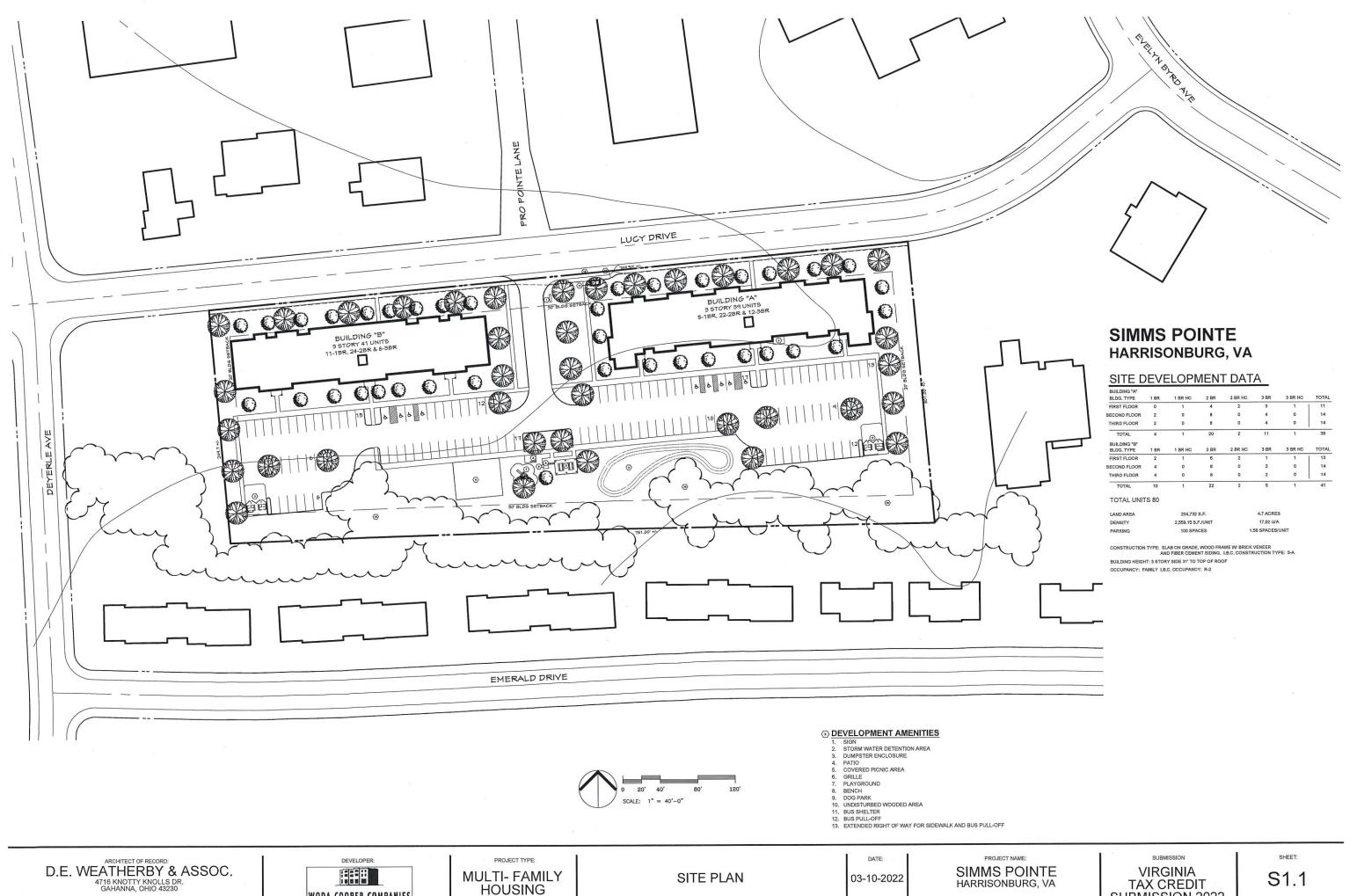

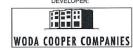

SUBMISSION 2022

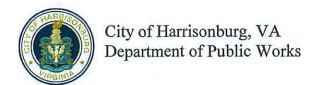

# Determination of Need for a Traffic Impact Analysis (TIA)

www.harrisonburgva.gov/traffic-impact-analysis

For inclusion in an application for Planning Commission review (for Special Use Permit, Rezoning or Preliminary Plat), this form must be submitted to the Public Works Department at least 5 business days prior to the Planning Commission application deadline.

| TOTAL CONTRACTOR OF THE PARTY OF THE PARTY O |                                                                                                    |  |  |  |  |
|----------------------------------------------------------------------------------------------------|----------------------------------------------------------------------------------------------------|--|--|--|--|
| <b>Contact Informatio</b>                                                                                                    | n                                                                                                    |  |  |  |  |
| Consultant Name:<br>Telephone:<br>E-mail:                                                                                                    | Hoggard-Eure Associates Jack Claud 757-484-9670 jackc@heapc.com                                                                                                    |  |  |  |  |
| Owner Name:<br>Telephone:<br>E-mail:                                                                                                    | Blue Stone Land Company, Inc. Daniel Brubaker 540-830-7031 nrbrubaker@gmail.com                                                                                                    |  |  |  |  |
| Project Information                                                                                                    | n                                                                                                    |  |  |  |  |
| Project Name:                                                                                                    | Simms Pointe                                                                                                    |  |  |  |  |
| Project Address:<br>TM #:                                                                                                    | Lucy Drive, Harrisonburg, VA 22801<br>Tax Map # 077 (A) 1                                                                                                    |  |  |  |  |
| Existing Land Use(s):                                                                                                    | Vacant                                                                                                    |  |  |  |  |
| Proposed Land Use(s): (if applicable)                                                                                                    | Residential - Affordable Housing                                                                                                    |  |  |  |  |
| Submission Type:                                                                                                    | Comprehensive Special Use Permit Rezoning Preliminary Plat                                                                                                    |  |  |  |  |
| Project Description: (Include site plan or preliminary sketch and additional details on land use, acreage, access to site, etc)                                                                                                    | In addition to Rezoning, this Determination of Need is being submitted for a Special Use Permit as well. The Rezoning is to rezone the property from R-3 to R-5. The Special Use Permit to be applied for is to allow the multifamily buildings to contain more than 12 units in a single building, to allow 64 units in one building and 47 units in a second building. Site plan is attached. This project will be an affordable multifamily development for non-student households. There will be no commercial component of this development. There will be 111 units on the 4.731 acres of land on the parcel. The site plan currently shows a total of 86 two-bedroom units and 25 three-bedroom units. The exact breakdown of two-bedroom vs three-bedroom units may change as we work through site plan, but the 111 units will remain constant. Access is shown on the site plan and will be from Lucy Drive. Currently, we are showing 230 parking spaces for a ratio of 2.07 spaces per unit. |  |  |  |  |
| Peak Hour Trip Ge                                                                                                    | neration (from row 15 on the second page)                                                                                                    |  |  |  |  |
| AM Peak Hour Trips:                                                                                                    | 41                                                                                                    |  |  |  |  |
| PM Peak Hour Trips:                                                                                                    | 51                                                                                                    |  |  |  |  |
|                                                                                                    |                                                                                                    |  |  |  |  |
| (reserved for Cit                                                                                                    | y staff)                                                                                                    |  |  |  |  |
| TIA required? Y Comments:                                                                                                    | Yes No TM                                                                                                    |  |  |  |  |
| The only changes are                                                                                                    | e to keep in line with ITE TripGen 11th Edition                                                                                                    |  |  |  |  |
|                                                                                                    |                                                                                                    |  |  |  |  |
| Accepted by:                                                                                                    | inthe Mason Date: 11/29/2021                                                                                                    |  |  |  |  |

Revised Date: December 2019

Peak Hour Trip Generation by Land Use

| Row | ITE Land Use    |                                          | ITE Land<br>Use Code | Unit           | Quantity | AM Peak Hour of<br>Adjacent Street Traffic | PM Peak Hour of<br>Adjacent Street Traffic |
|-----|-----------------|------------------------------------------|----------------------|----------------|----------|--------------------------------------------|--------------------------------------------|
| 1   | Proposed #1     | osed #1 Residential - Affordable Housing | 223                  | Dwelling Units | 111      | 41                                         | 51                                         |
| 2   | Proposed #2     |                                          |                      |                |          |                                            |                                            |
| 3   | Proposed #3     |                                          |                      |                |          |                                            |                                            |
| 4   | Proposed #4     |                                          |                      |                |          |                                            |                                            |
| 5   | Proposed #5     |                                          |                      |                |          |                                            | 56 - Table 1                               |
| 6   | Proposed #6     |                                          |                      |                |          |                                            |                                            |
| 7   | Total New Trips |                                          |                      |                |          | 41                                         | 51                                         |
| 8   | Existing #1     | Vacant                                   |                      |                |          | 0                                          | 0                                          |
| 9   | Existing #2     |                                          |                      |                |          |                                            |                                            |
| 10  | Existing #3     |                                          |                      |                |          |                                            |                                            |
| 11  | Existing #4     |                                          |                      |                |          |                                            |                                            |
| 12  | Existing #5     |                                          |                      |                |          |                                            |                                            |
| 13  | Existing #6     |                                          |                      |                |          |                                            |                                            |
| 14  |                 | Total Existing Tr                        | 0                    | 0              |          |                                            |                                            |
| 15  |                 | Final Total (Total New - To              | 41                   | 51             |          |                                            |                                            |

#### Instructions

Determination of trip generation rates shall be in conformance with ITE guidelines.

- 1. Based on the intended use(s), calculate the AM Peak and PM Peak trip generation using the AM and PM Peak Hour of Adjacent Street Traffic rates from the most current version of the ITE Trip Generation Manual (rows 1-6). Attach additional sheets as necessary for more uses.
- 2. Sum up all of the trips generated for the new uses in the Total New Trips row (row 7).
- 3. If the development has any existing uses, calculate the AM Peak and PM Peak trip generations using the AM and PM Peak Hour of Adjacent Street Traffic rates from the most current version of the ITE Trip Generation Manual (rows 8-13). Attach additional sheets as necessary for more uses.
- 4. Sum up all of the trips generated for the existing uses in the Total Existing Trips row (row 14).
- 5. Subtract the total existing trips from the total new trips to get the final total number of trips generated by the development (row 15). Enter these numbers on the first page.

Revised Date: December 2019

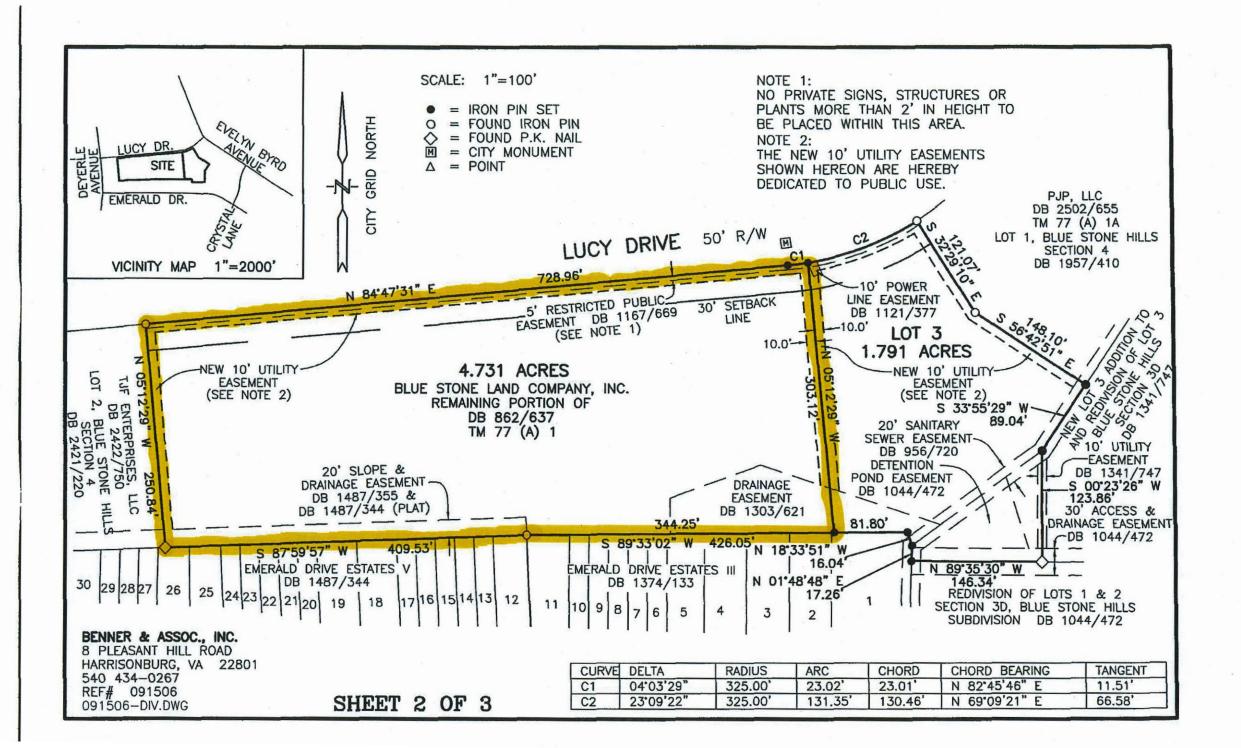